## PYTHON PROGRAMMING - II

# **Unit - 2 Python Exception Handling and Regular Expression**

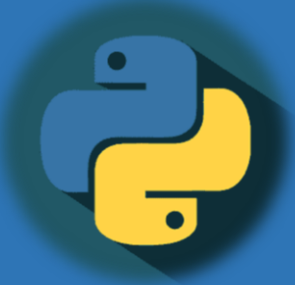

### **By-**

**Prof. A. P. Chaudhari (M.Sc. Computer Science, SET) HOD, Department of Computer Science S.V.S's Dadasaheb Rawal College, Dondaicha**

### **Introduction**

Exception can be said to be any abnormal condition in a program resulting to the disruption in the flow of the program.

Whenever an exception occurs the program halts the execution and thus further code is not executed. Thus exception is that error which python script is unable to tackle with.

Exception in a code can also be handled. In case it is not handled, then the code is not executed further and hence execution stops when exception occurs.

#### **Common Exceptions**

- ZeroDivisionError: Occurs when a number is divided by zero.
- NameError: It occurs when a name is not found. It may be local or global.
- IndentationError: If incorrect indentation is given.
- IOError: It occurs when Input Output operation fails.
- EOFError: It occurs when end of the file is reached and yet operations are being performed. etc..

### **Handling Exception:**

The suspicious code can be handled by using the try block. Enclose the code which raises an exception inside the try block. The try block is followed except statement. It is then further followed by statements which are executed during exception and in case if exception does not occur.

#### **Syntax:**

try: malicious code except Exception1: execute code except Exception2: execute code

.... except ExceptionN:

execute code

else:

....

In case of no exception, execute the else block code.

### **Handling Exception:**

**Example: try**: a=10/0 **print** a **except** ArithmeticError: **print** "This statement is raising an exception" **else**: **print** "Welcome"

#### **Output:** This statement is raising an exception

### **Handling Exception:**

#### **Python Exception(Except with no Exception) Example:**

Except statement can also be used without specifying Exception.

#### **Syntax:**

**try**:

code

**except**:

code to be executed **in** case exception occurs.

**else**:

code to be executed **in** case exception does **not** occur.

### **Example:**

**try**: a=10/0; **except**: **Output: print** "Arithmetic Exception" Arithmetic Exception **else**:

**print** "Successfully Done"

### **Multiple Except Clauses:**

### **Declaring Multiple Exception in Python**

Python allows us to declare multiple exceptions using the same except statement.

#### **Syntax:**

**try**:

code

**except** Exception1,Exception2,Exception3,..,ExceptionN execute this code **in** case any Exception of these occur. **else**:

execute code **in** case no exception occurred.

### **Example:**

**try**: **Output:** a=10/0; assumed as a control and a control and a control and a control and a control and a control and a control and a control and a control and a control and a control and a control and a control and a control and a contr **except** ArithmeticError, StandardError: **print** "Arithmetic Exception" **else**:

**print** "Successfully Done"

## **try … finally:**

#### **Finally Block:**

In case if there is any code which the user want to be executed, whether exception occurs or not then that code can be placed inside the finally block. Finally block will always be executed irrespective of the exception. **Syntax:**

**try**:

Code

#### **finally**:

code which **is** must to be executed.

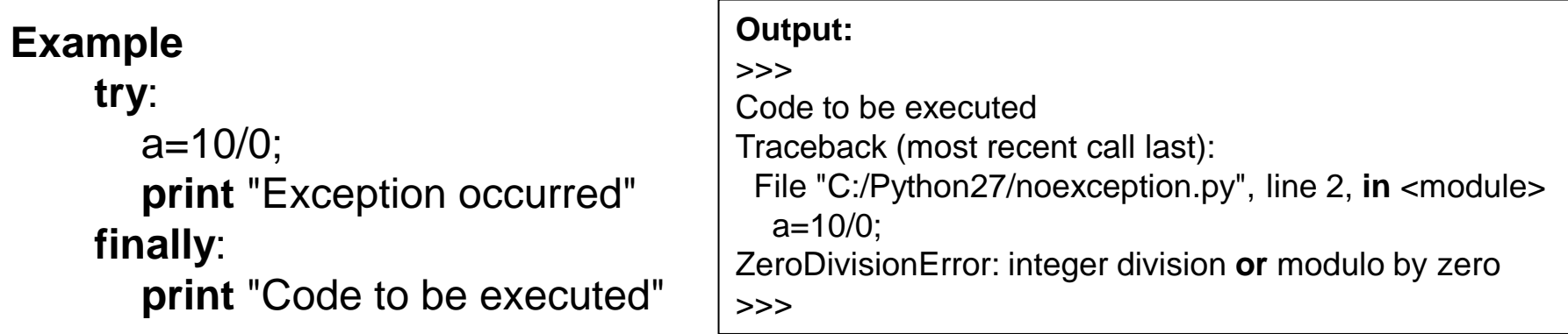

In the above example finally block is executed. Since exception is not handled therefore exception occurred and execution is stopped.

### **Raising Exception:**

You can explicitly throw an exception in Python using ?raise? statement. raise will cause an exception to occur and thus execution control will stop in case it is not handled.

There are three forms of the raise statement:

raise raise *E1* raise *E1*, *E2*

#### **Syntax:**

**raise** Exception\_class,<value>

#### **Example: Output:**

**try**: 10 a=10 An exception occurred **print** a **Hello raise** NameError("Hello") **except** NameError as e: **print** "An exception occurred" **print** e

### **Raising Exception:**

i) To raise an exception, raise statement is used. It is followed by exception class name.

ii) Exception can be provided with a value that can be given in the parenthesis. (here, Hello)

iii)To access the value "as" keyword is used. "e" is used as a reference variable which stores the value of the exception.

### **User Defined Exception:**

Creating your own Exception class or User Defined Exceptions are known as Custom Exception.

#### **Example**

**class** ErrorInCode(Exception): **def** \_\_init\_\_(self, data): self.data = data **def** \_\_str\_\_(self): **return** repr(self.data)

**try**: **raise** ErrorInCode(2000) **except** ErrorInCode as ae: **print** "Received error:" , ae.data **Output:**

> >>> Received error : 2000 >>>

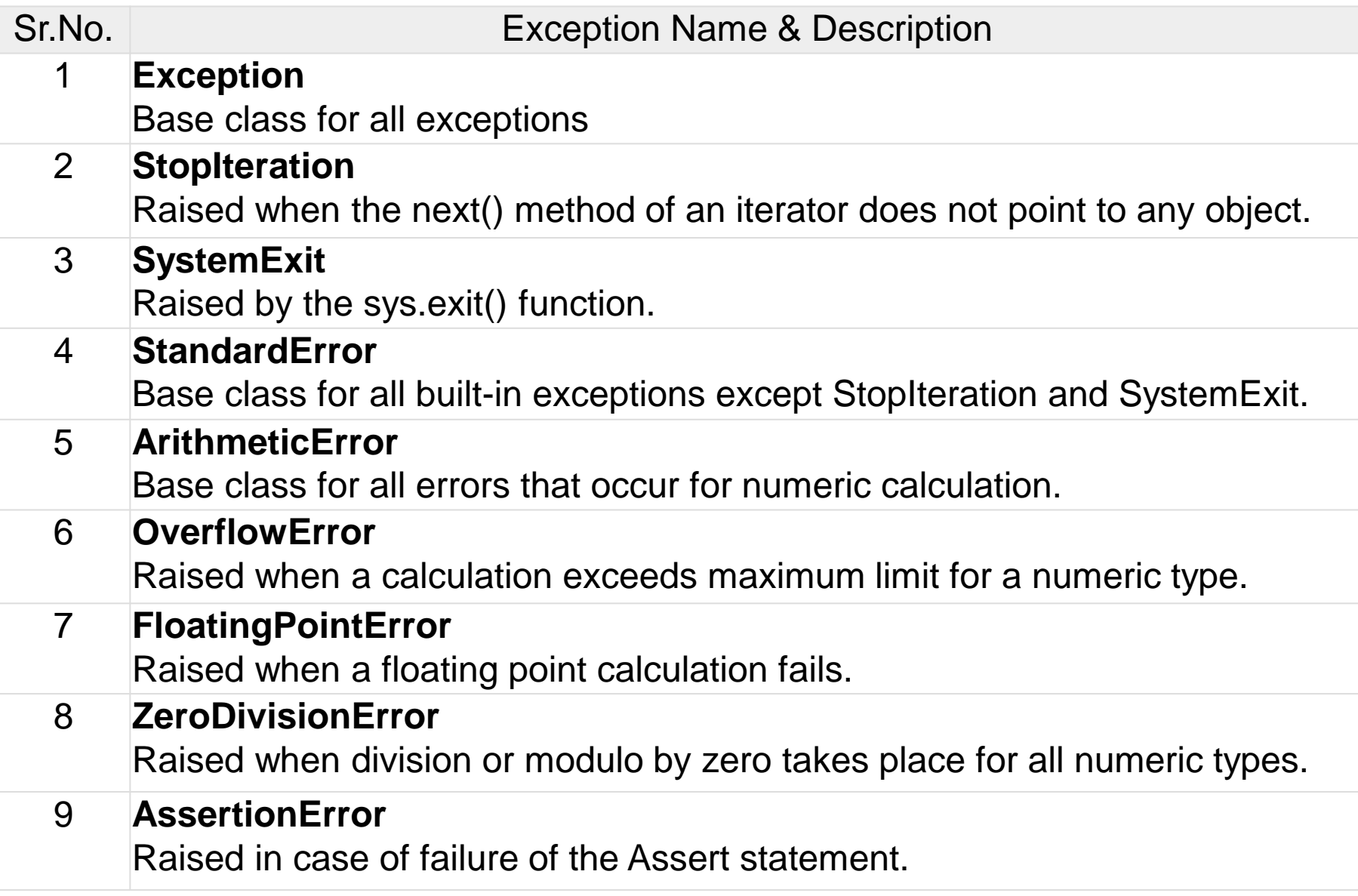

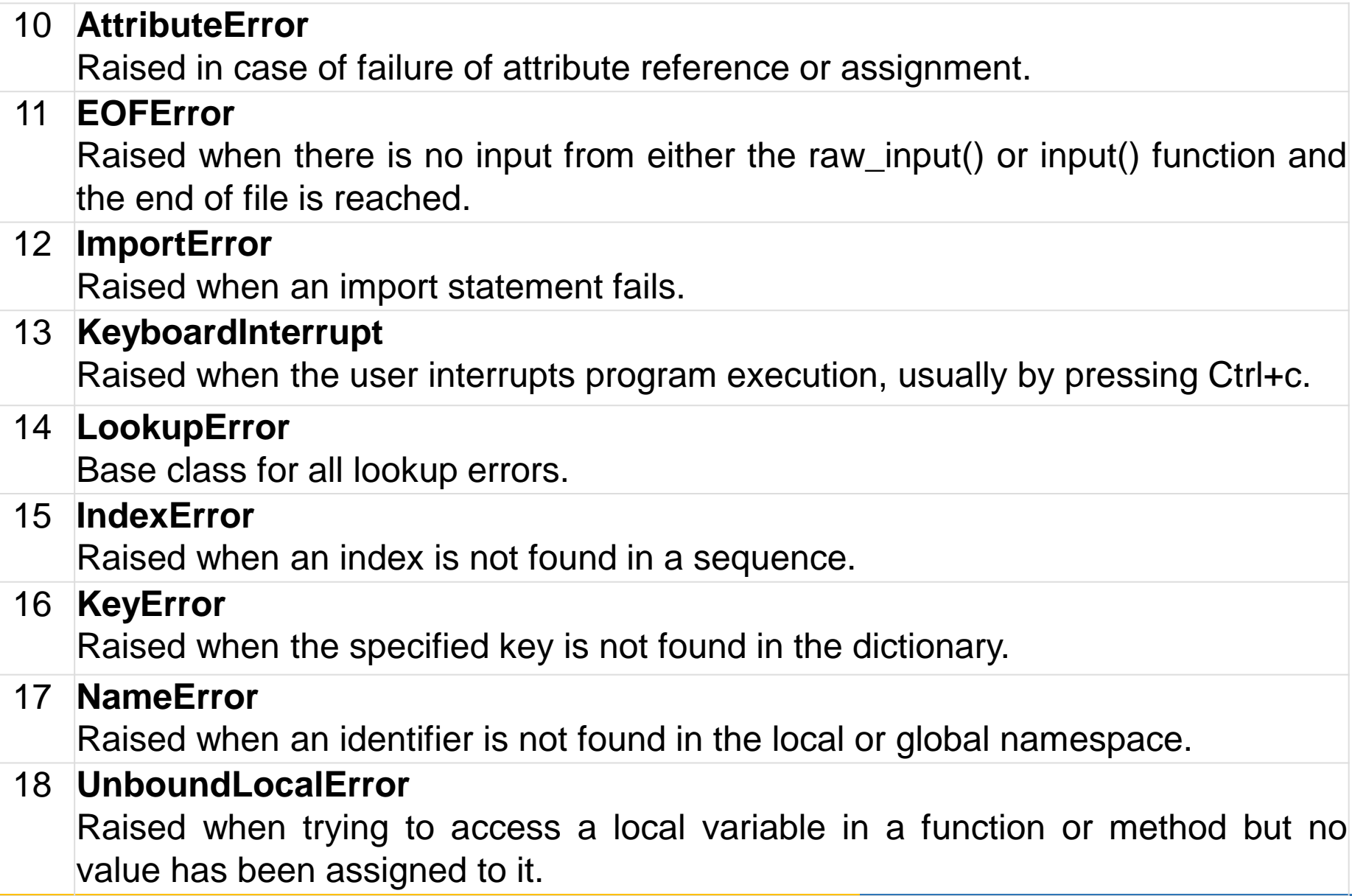

#### 19 **EnvironmentError** Base class for all exceptions that occur outside the Python environment. 20 **IOError** Raised when an input/ output operation fails, such as the print statement or the open() function when trying to open a file that does not exist. 21 **OSError** Raised for operating system-related errors. 22 **SyntaxError** Raised when there is an error in Python syntax. 23 **IndentationError** Raised when indentation is not specified properly. 24 **SystemError** Raised when the interpreter finds an internal problem, but when this error is encountered the Python interpreter does not exit. 25 **SystemExit** Raised when Python interpreter is quit by using the sys.exit() function. If not handled in the code, causes the interpreter to exit. 26 **TypeError** Raised when an operation or function is attempted that is invalid for the specified data type.

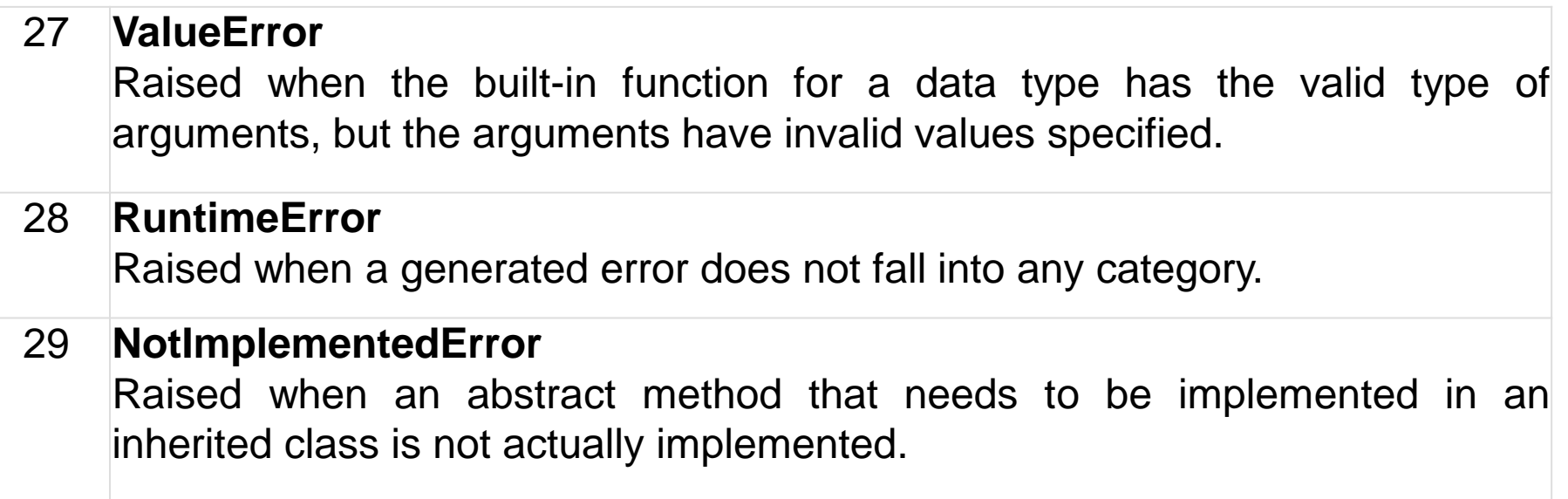